# **VisualAge for Java VisualAge for Java** For BuildingToday's Dynamic e-Business Siobhan Fitzmaurice

WebSphere

the fastest way to dynamic e-business

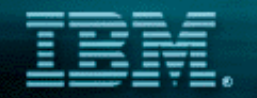

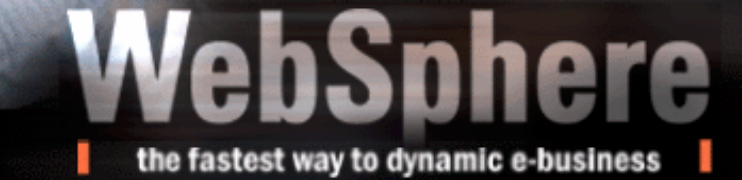

## IBM WebSphere Platform for Dynamic e-Business

**Customer and Partner Applications**

**WS Commerce Suite**

**Lotus Collaboration**

**Application accelerators MQSeries Workflow** 

**B2B Integrator**

**WS Homepage Builder WS StudioVisualAge for Java Versata StudioWS Business Components VisualAge Generator**

#### **Development Presentation Deployment Integration**

**WS Transcoding Publisher WS Everyplace Suite WS Voice ServerWS PersonalizationWS Portal ServerWeb Content Management**

**WS Edge Server WS Site Analyzer Tivoli Policy Director**

**MQSeries Integrator MQ Adapter Offering Host Integration** 

#### **Foundation Extensions**

#### **WS Application Server, MQSeries**

**Foundation**

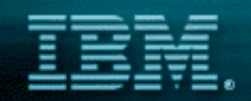

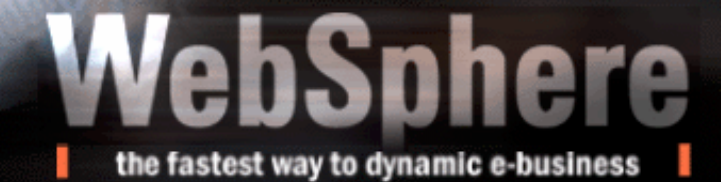

## VisualAge for Java Enterprise

## Developer Workbench

- Browse, Edit, Debug Java components (Visual/non-visual)
- Incremental Compiler, Code Assist
- Integrate with design tools (XMI)
- Built-in version control/configuration management
- Distributed Debugger (NT, OS/2, AIX, Solaris, HP-UX, OS/400, OS/390

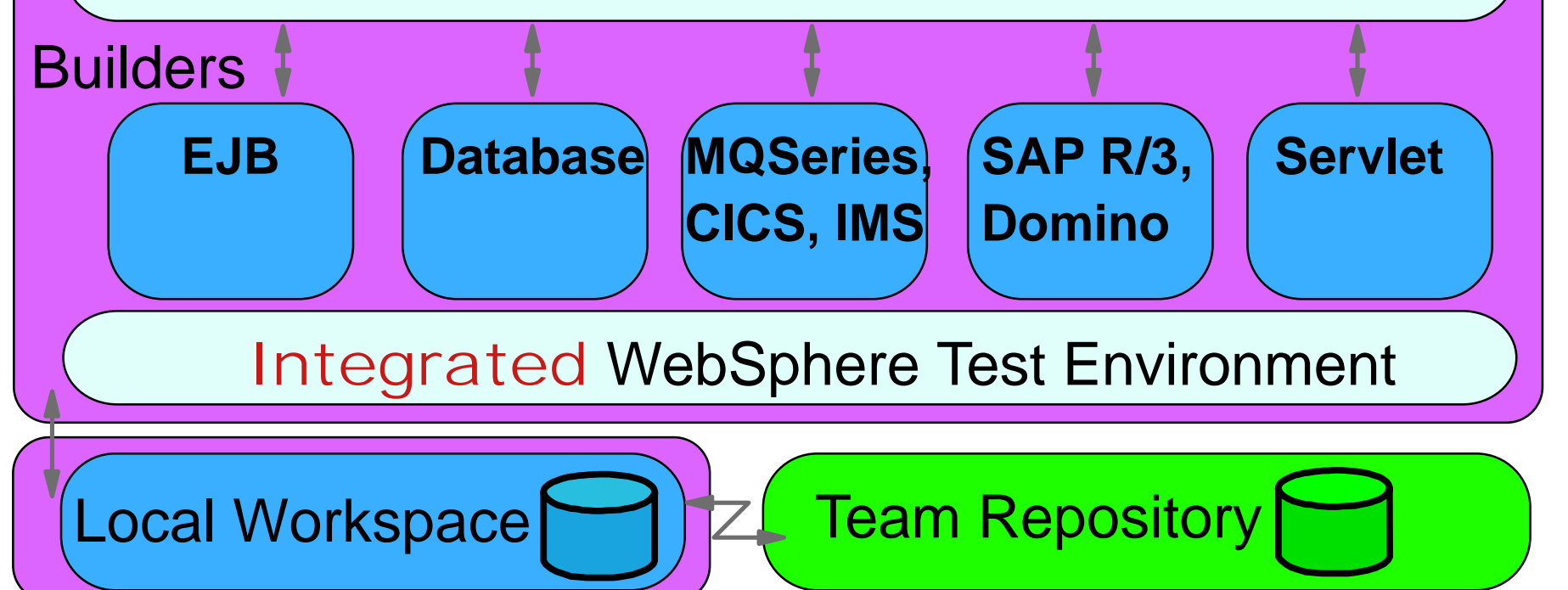

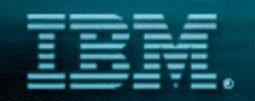

## VisualAge for Java Enterprise

## **Figure 1 Team Development Environment**

**External SCM Support allows you to use other third party SCM tools in conjunction with VAJ**

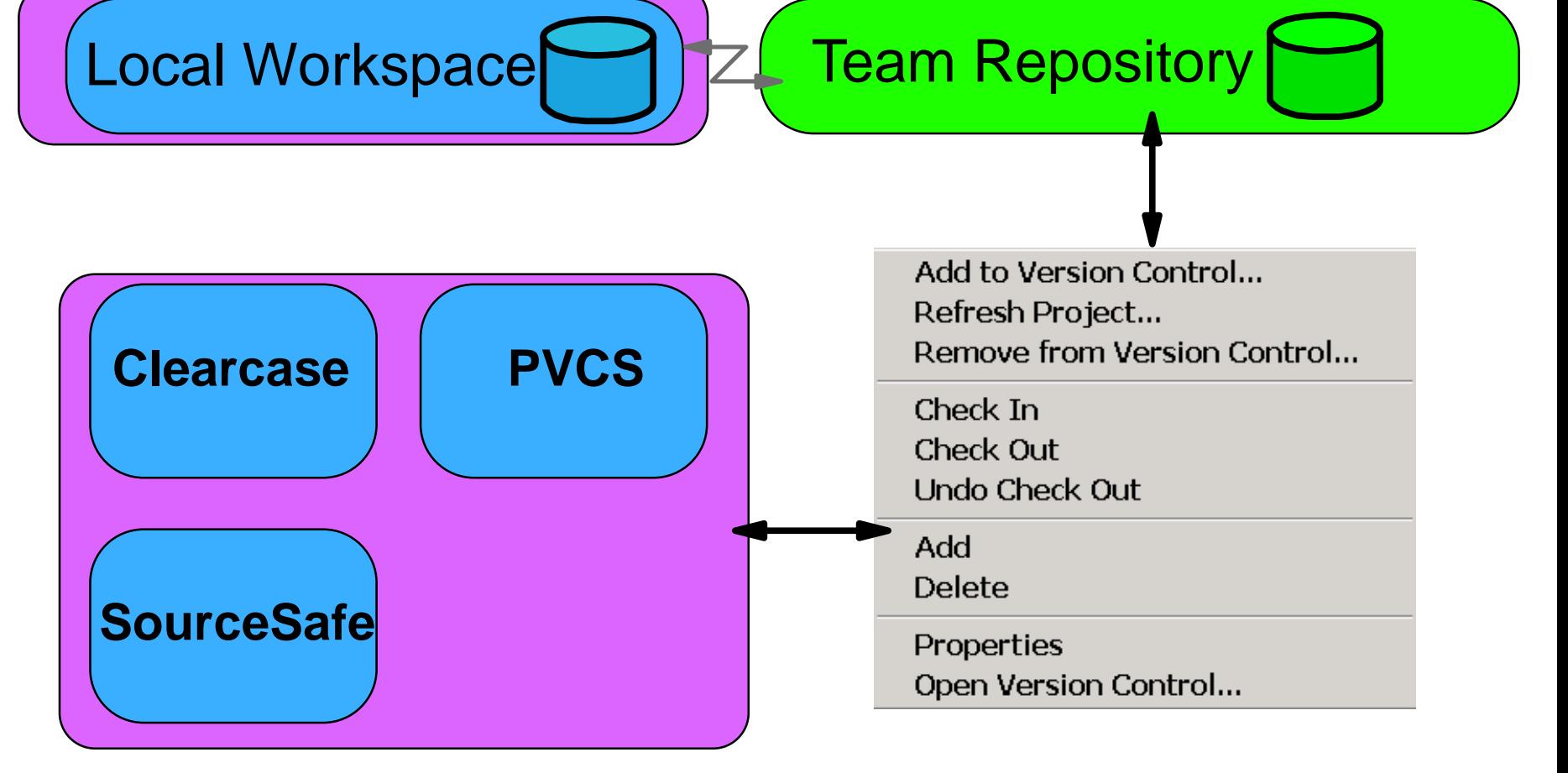

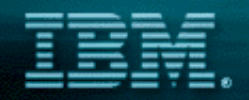

the fastest way to dynamic e-business

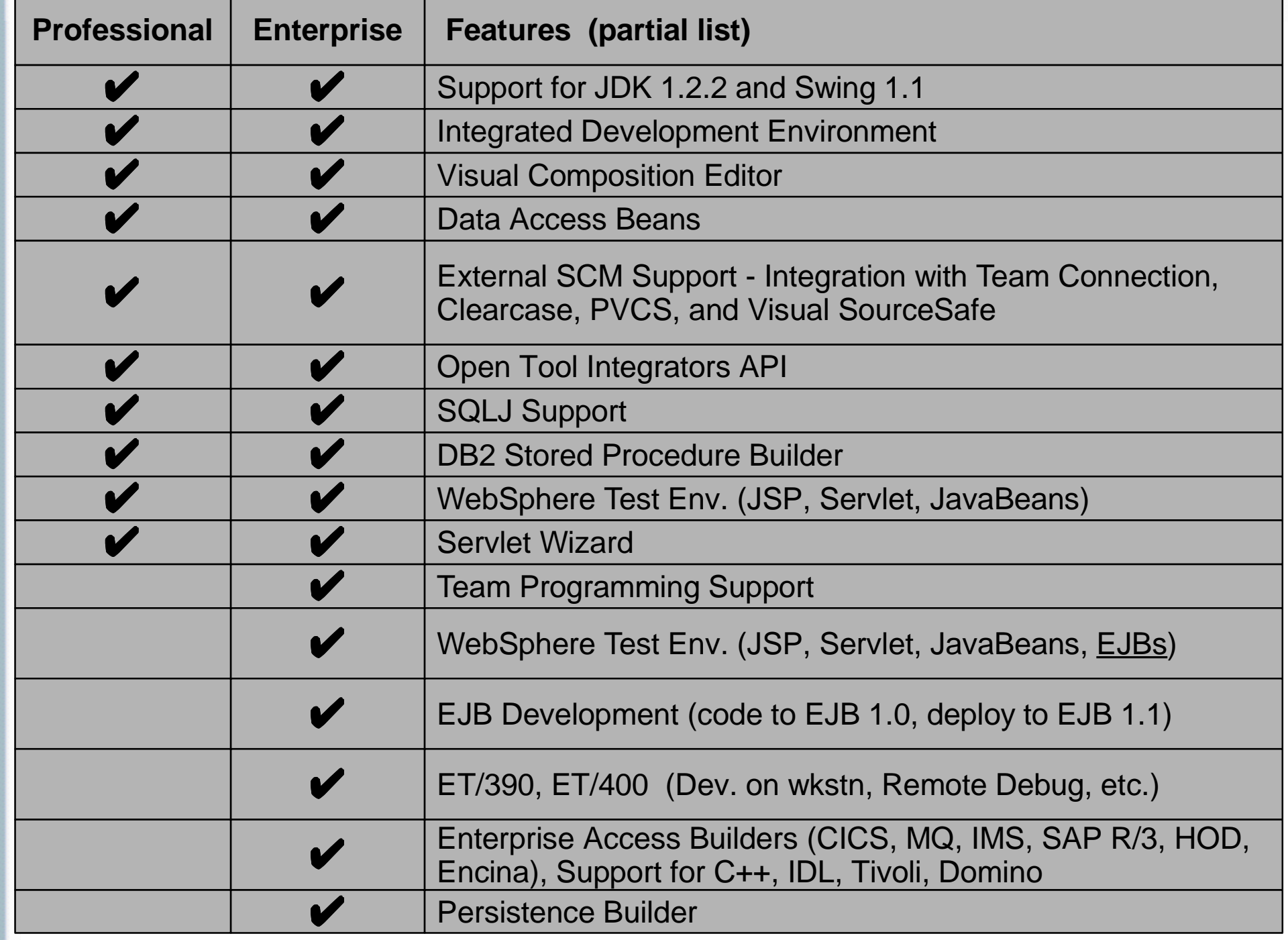

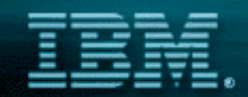

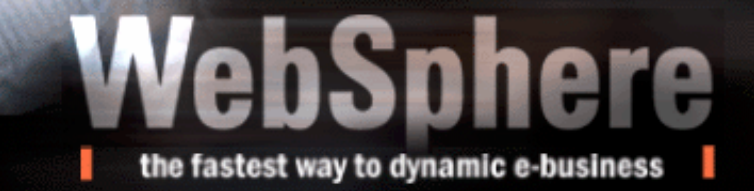

- Productivity Features **Incremental Compilation Code Assist ★ Dynamic Debugging ★ Servlet Wizard EJB Wizard★ Scrapbook Unit Test Environment**
	- **Enterprise Access**
		- **→ Now suppport J2EE Connector Archecture (Beta)**

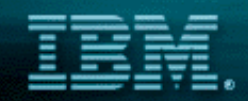

## Web Application Topology

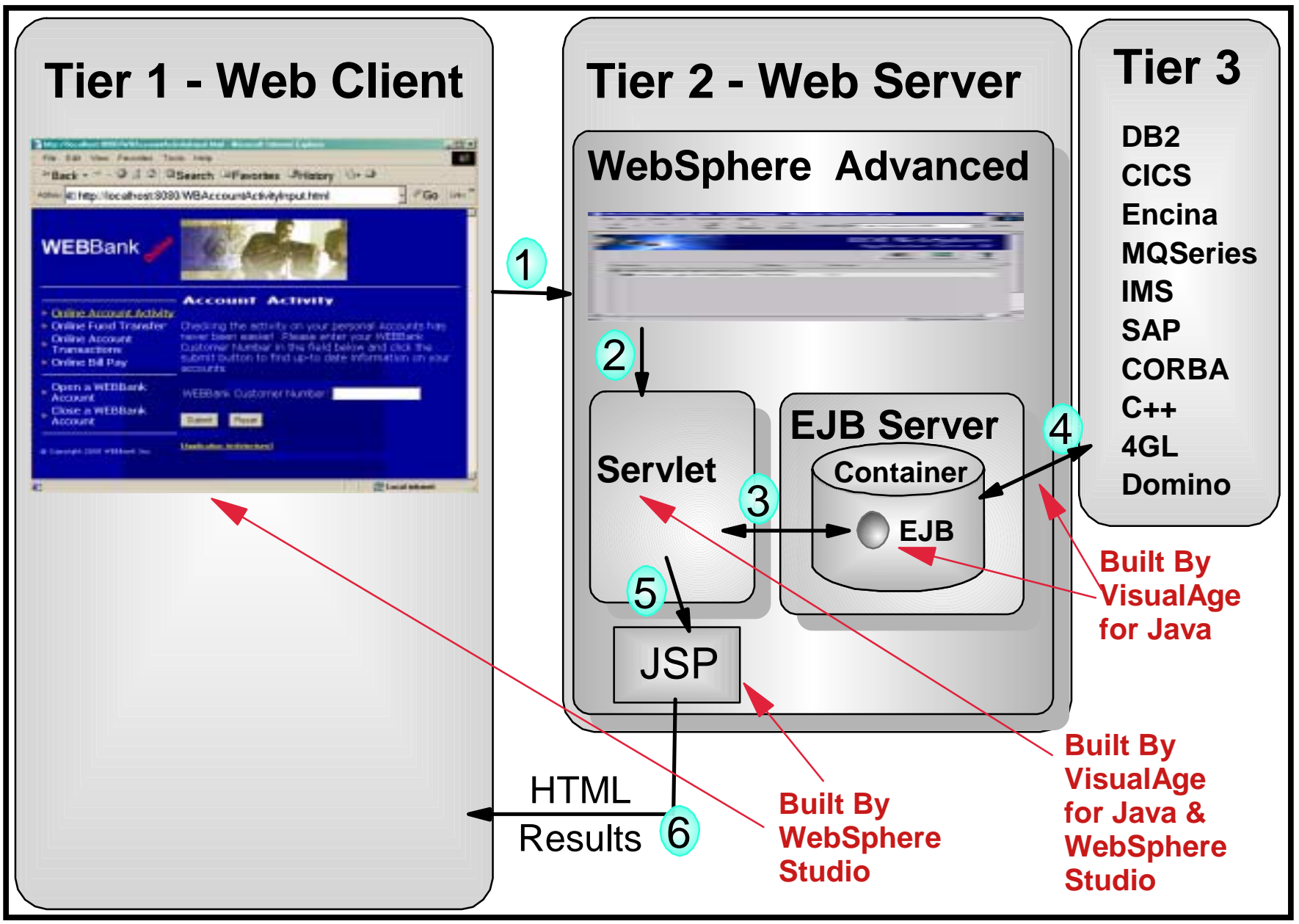

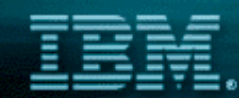

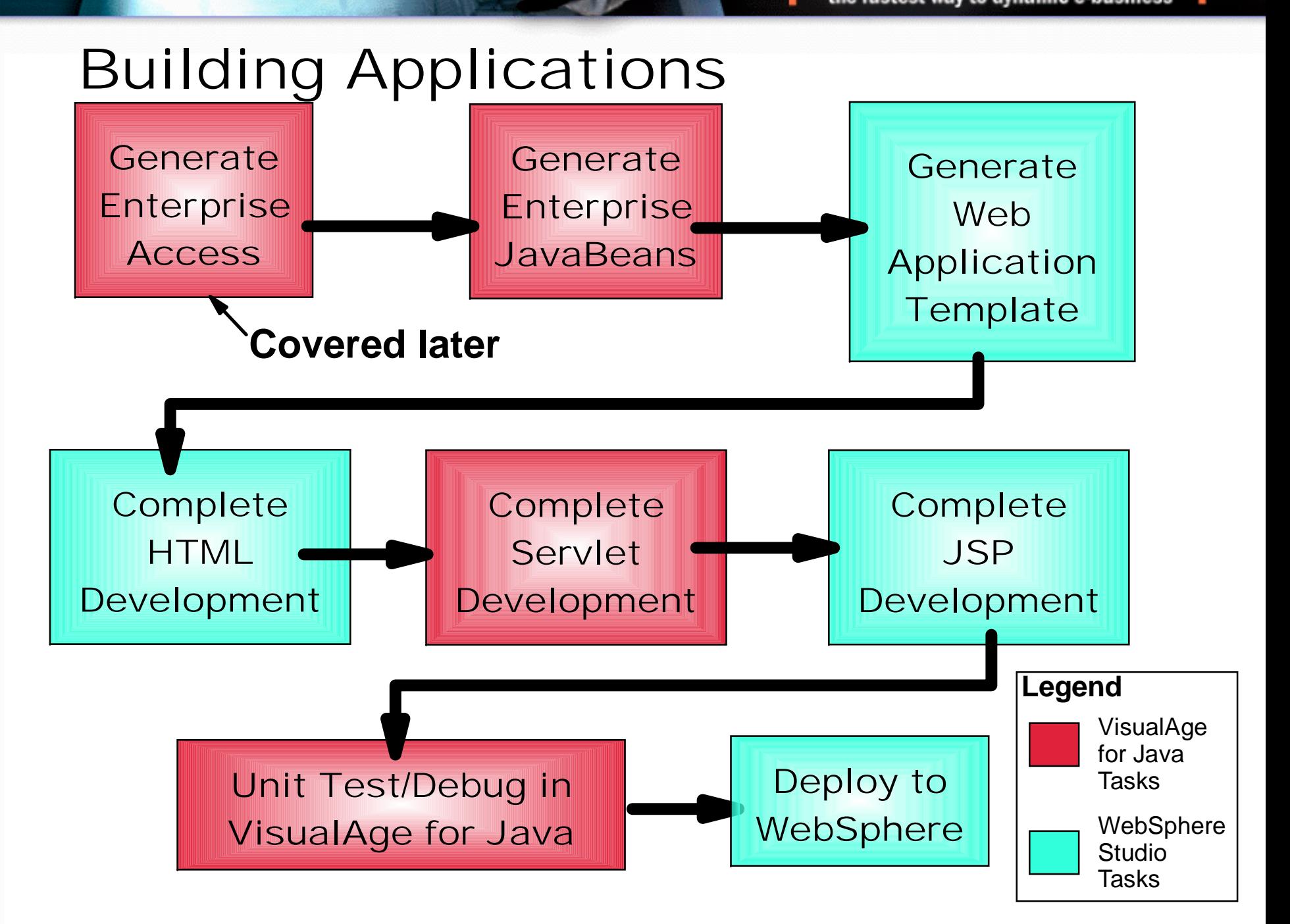

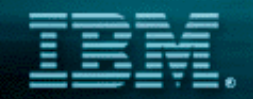

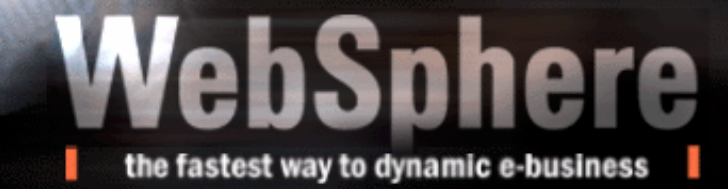

## Creation/Development of EJB

- **In VisualAge for Java, easily create session/entity EJBs**
	- **Vastly simplifies server and client EJB development**

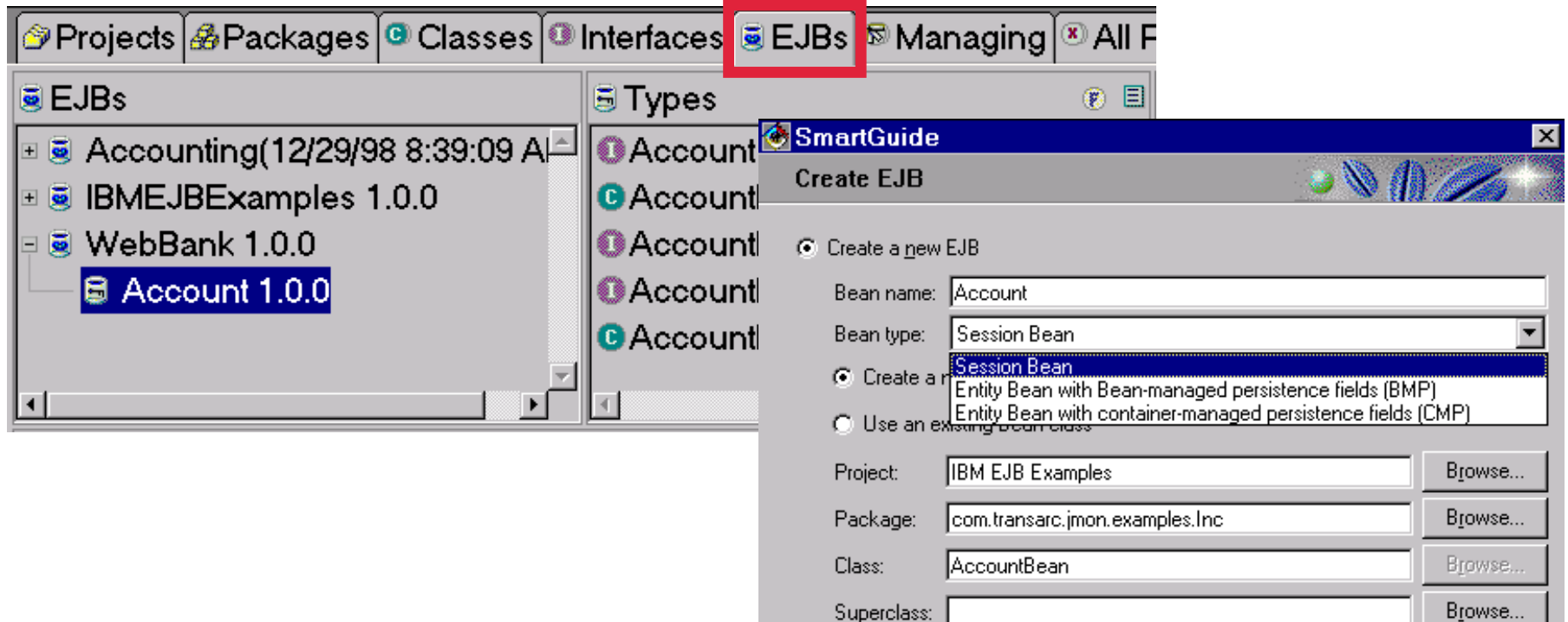

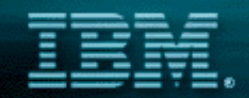

## Creating EJBs

- **Quickly create Entity EJBs from existing database Schema or Object Model**
	- **Generates association relationships in EJB model**

**e.g. Customer has 1:m Accounts**

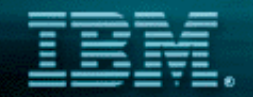

## EJB Development - Mapping Approaches

the fastest way to dynamic e-bus

#### ■ Bottom Up

**Map existing databases tables to EJB entities**

#### ■ **Top Down**

**SmartGuide creation of EJBs**

- **Map Model to EJB Entities (Tech Preview)**
- **Generate Database/Tables from EJB Entities**
- **E** Meet in the Middle

### **O/R Mapping**

**Associations with cardinality (1:m, m:m, etc), Inheritance, etc.** 

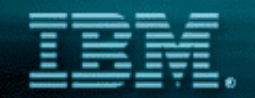

## EJB Client Programming Model

- **Traditional EJB client programming model:** 
	- **Obtain a context to the name server**
	- **Look up the home of the enterprise bean using the name service context.**
	- **Create an enterprise bean instance from the enterprise bean home, which returns an enterprise bean proxy object.**
	- **Accesses the remote methods of the enterprise bean**

## Bottom Line: Lots of steps

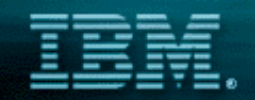

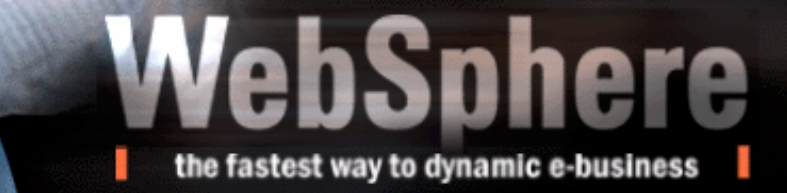

## EJB Client Programming Model

## **Accessing the EJB remotely**

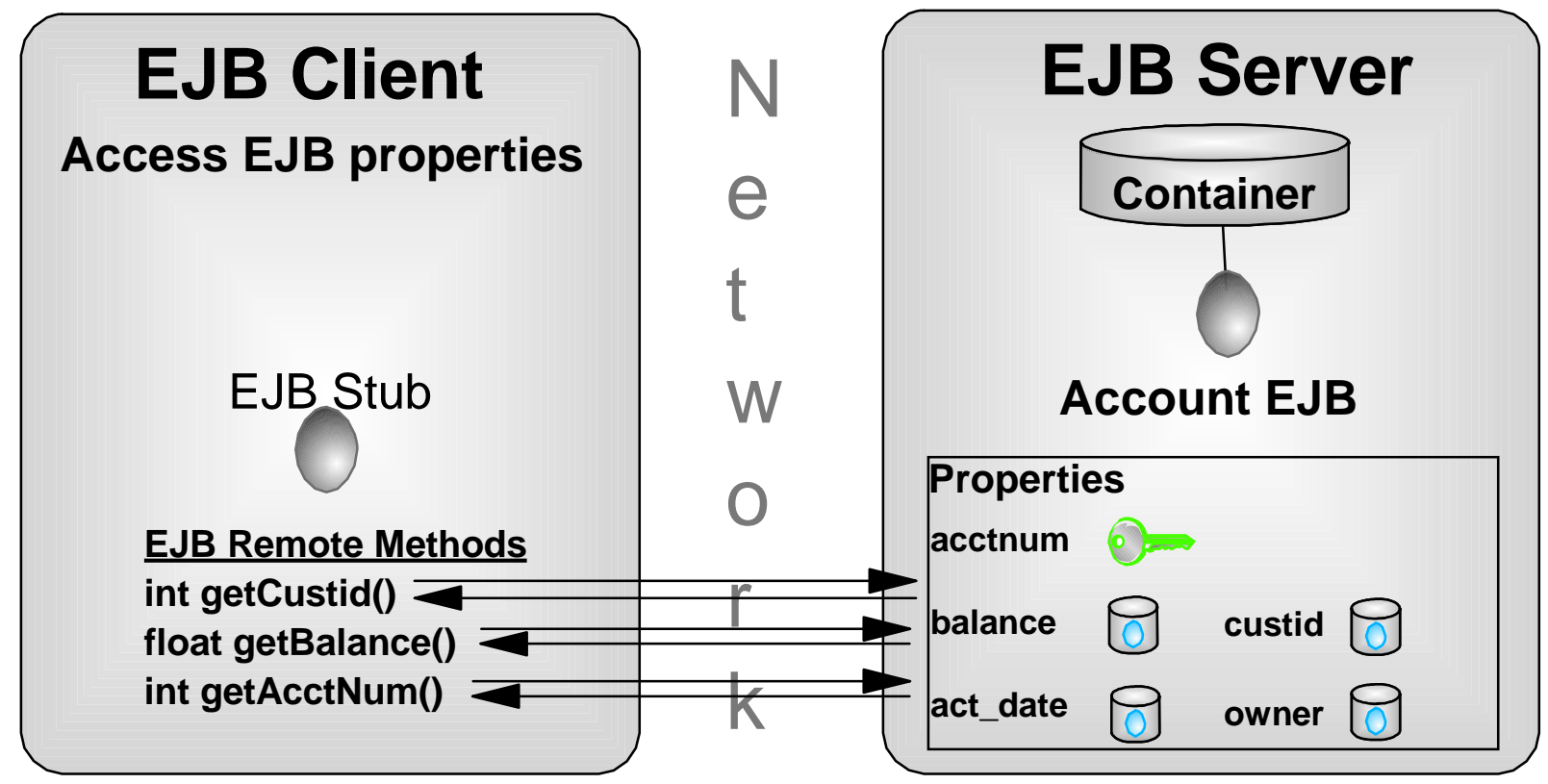

Bottom Line: Performance may be an issue

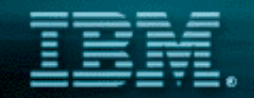

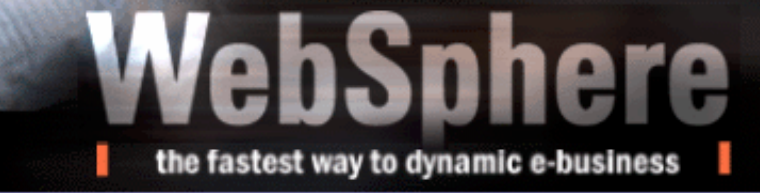

## The Solution: Access Beans

- **Simplify the client EJB programming model**
	- **JavaBean wrapper for EJB client**
	- **Access EJBs like a JavaBean!**
		- **Home Interface methods mapped to JavaBean constructor**
		- **Remote Interface methods mapped to JavaBean methods**

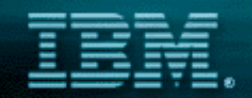

## Access Beans

- **Optimize the client EJB access to EJB properties**
	- **Optionally cache properties on client**
		- **Access properties locally without going to server EJB**

the fastest way to dynamic e-busine

**Methods generated to synchronize client cache with EJB**

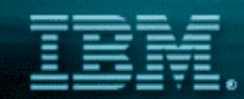

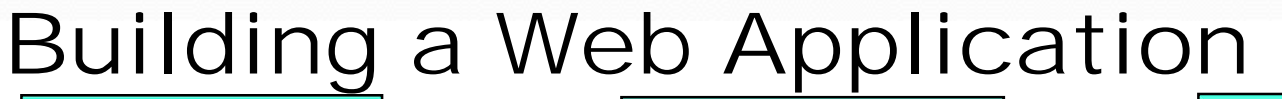

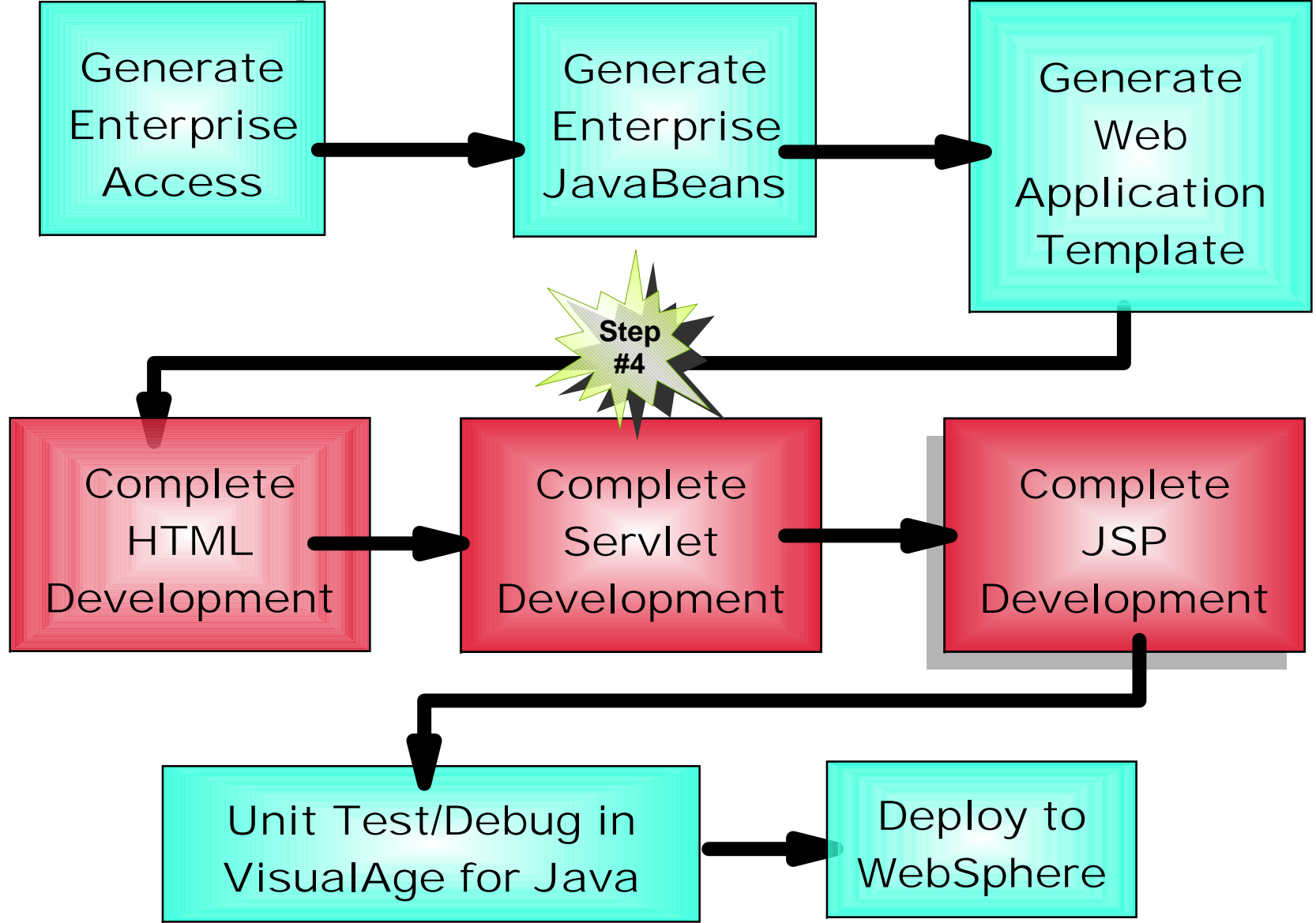

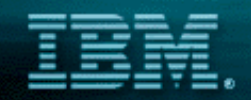

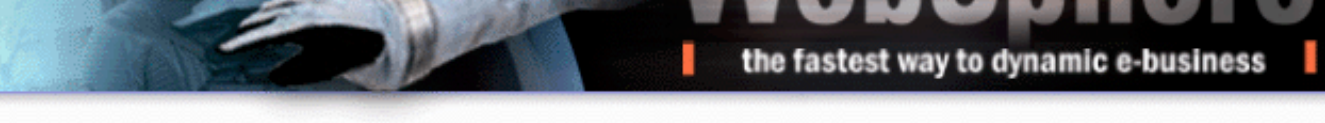

## Development of the HTML/Servlet/JSP

### ■ Use WebSphere **Page Designer to customize HTML/JSP**

#### **Send generated servlet to VisualAge for Java for customization and testing**

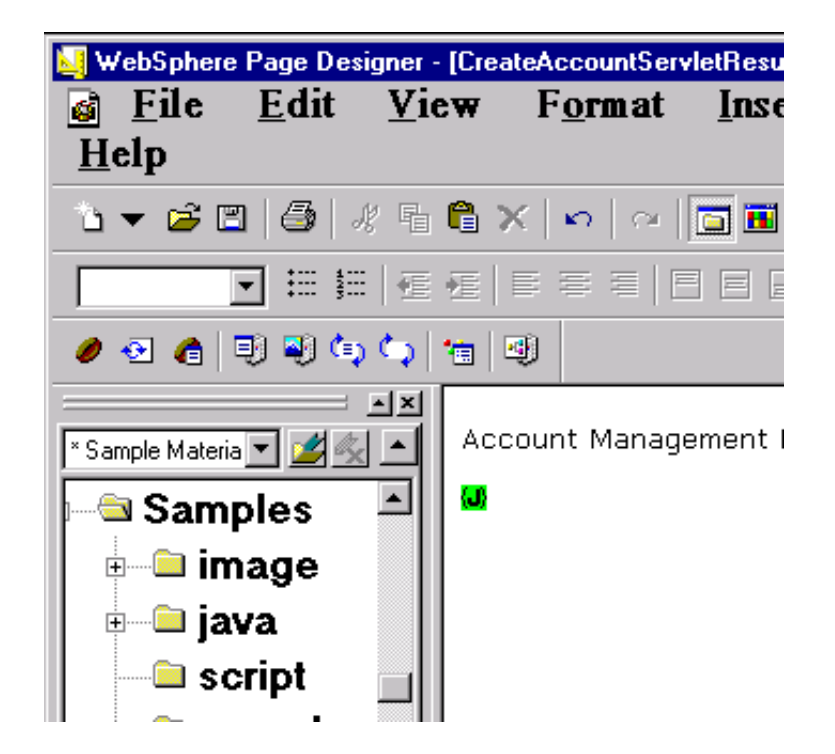

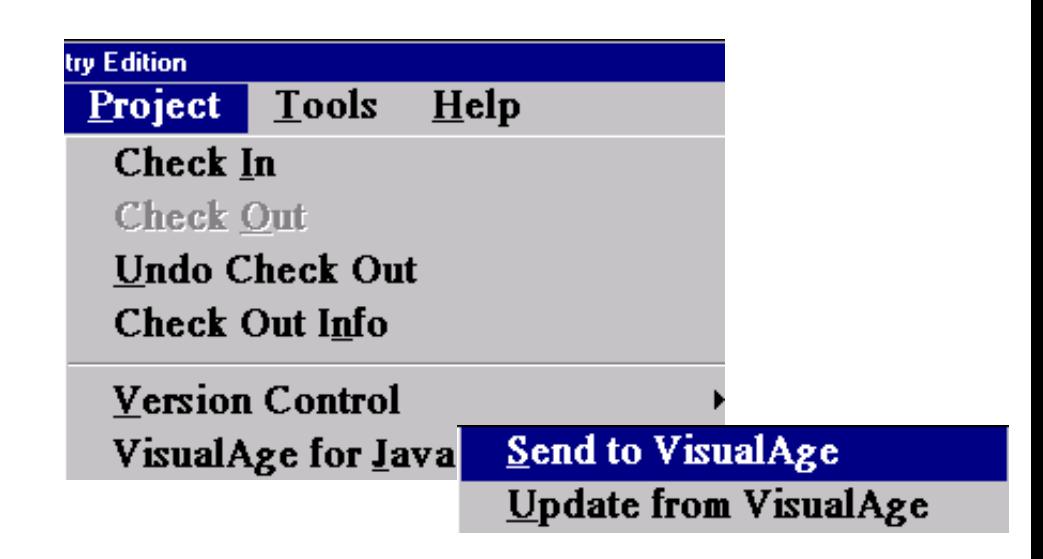

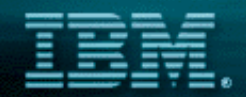

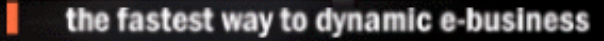

## WebSphere Studio/VisualAge for Java Integration

### **Send components either way from either tool!**

- **Send files from WebSphere Studio to VisualAge for Java**
- **Send files from VisualAge for Java to WebSphere Studio**

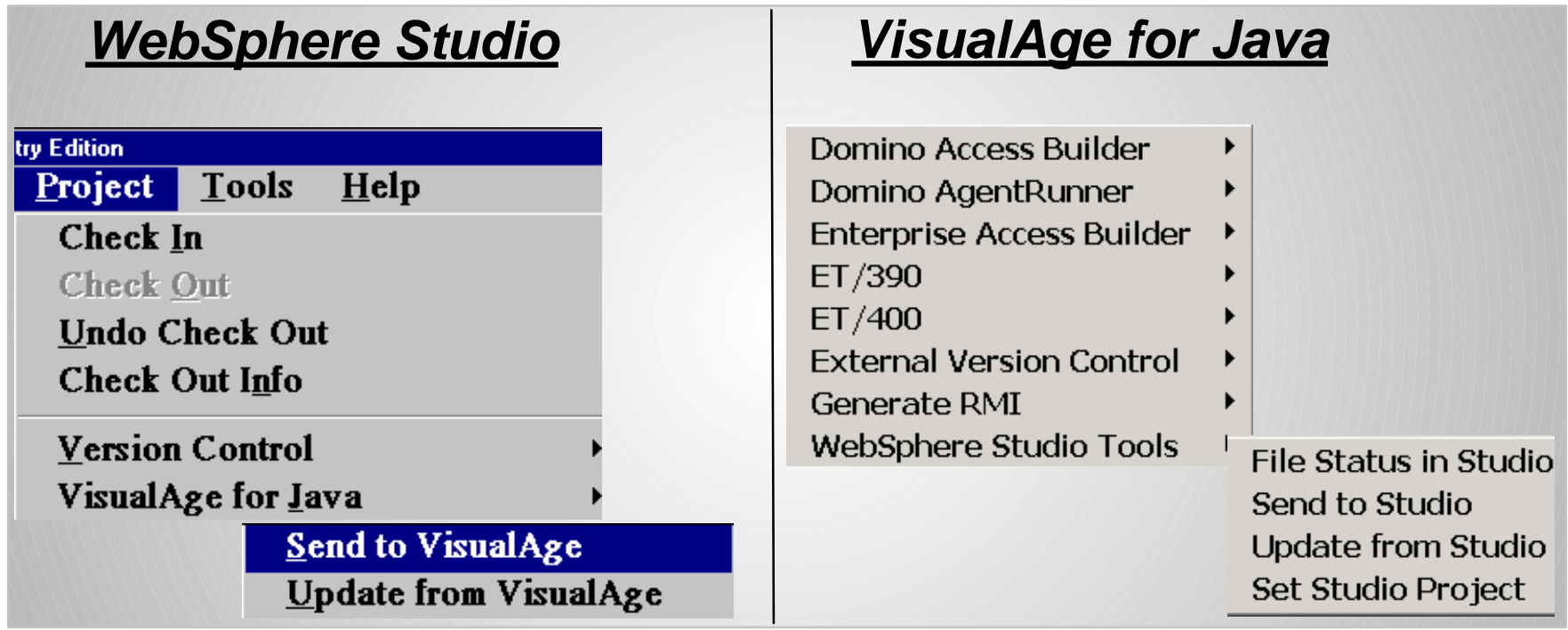

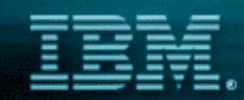

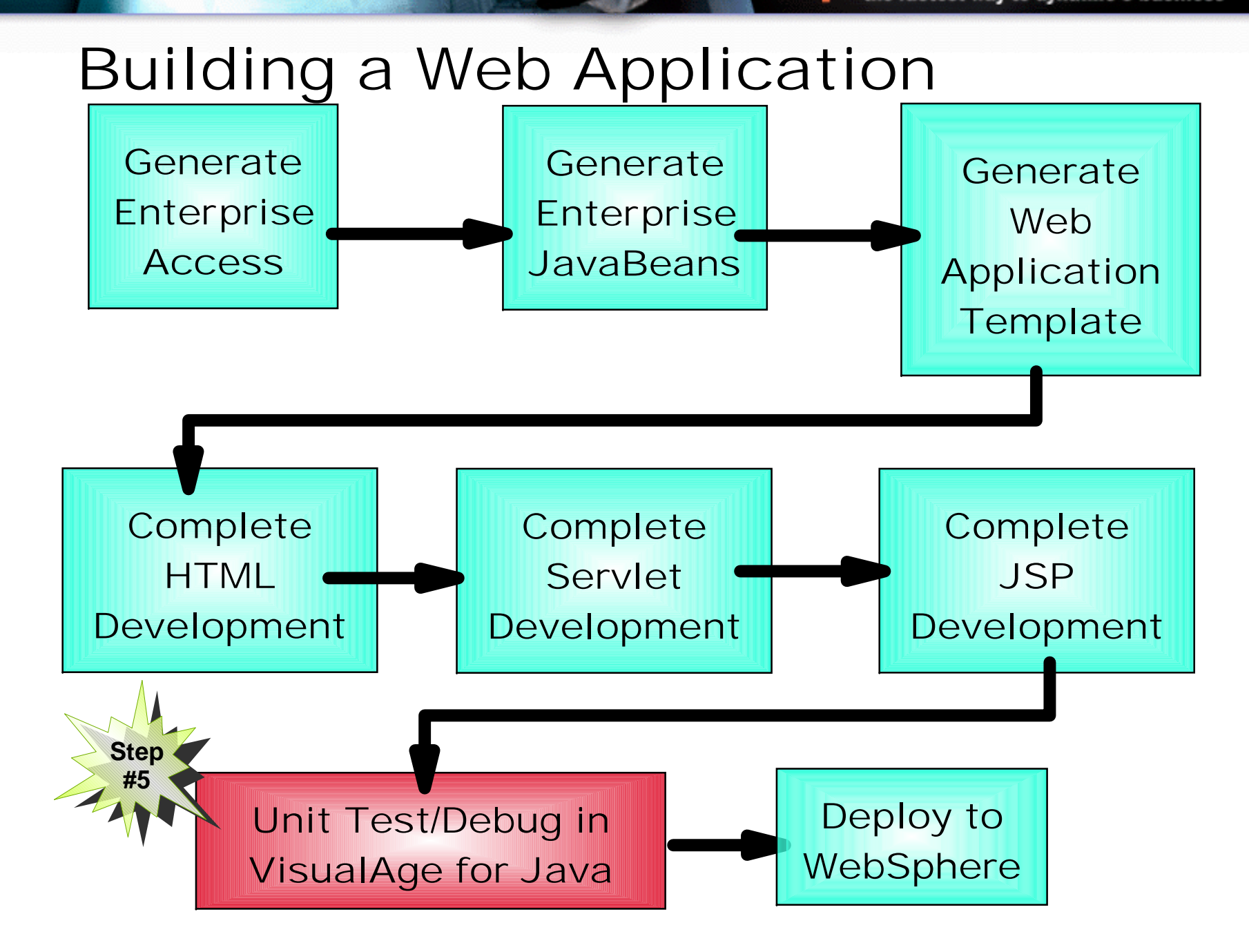

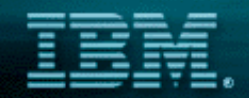

## Unit Testing

## **WebSphere Test Environment**

**Integrates WebSphere 3.5 Application Server into VisualAge for Java IDE!**

the fastest way to dynamic e-busin

- **Unit Test/Debug Servlets/EJBs**
- **Unit Test HTML/JSPs**
- ▶ Monitor Execution of JSPs
	- **HTML sent to client**
- **VisualAge for Java is bundled with WebSphere Application Server 4.0 for unit testing**

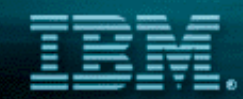

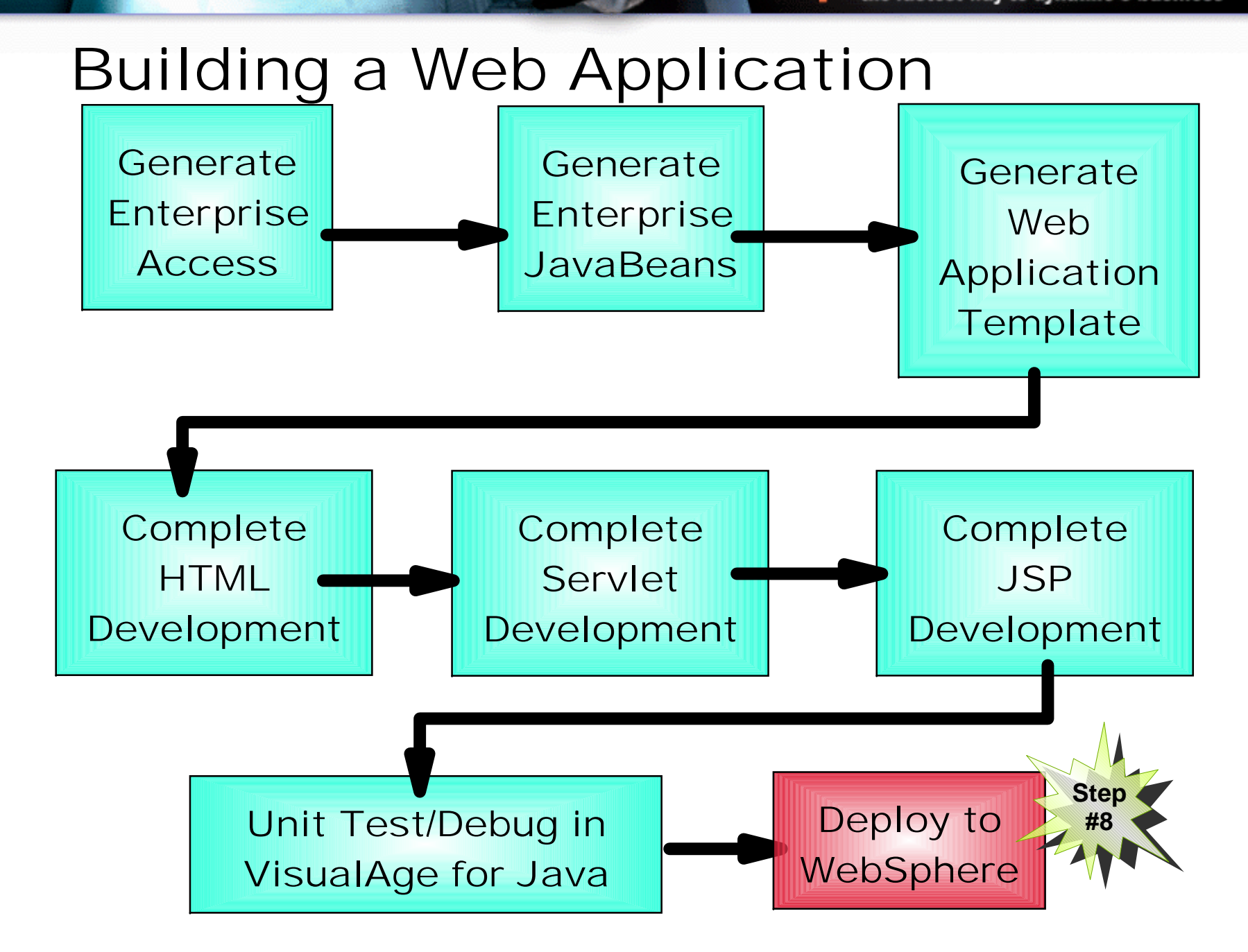

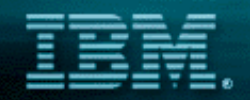

## Deploying Web Applications using V4.0

- **WTE supports Servlet 2.2, JSP 1.1, EJB 1.0**
- **Export EJB 1.1 compliant JAR for WS 4.0**
- **Command-line EJB deployment to J2EE-Compliant WebSphere Application Server V4.0**

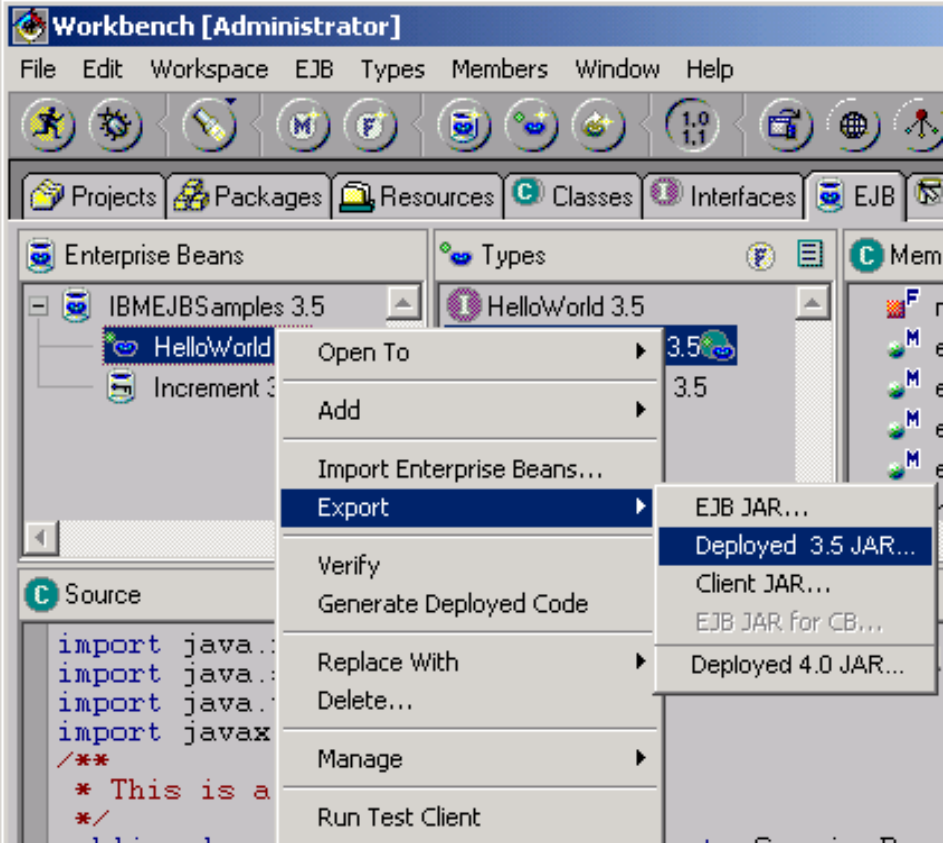

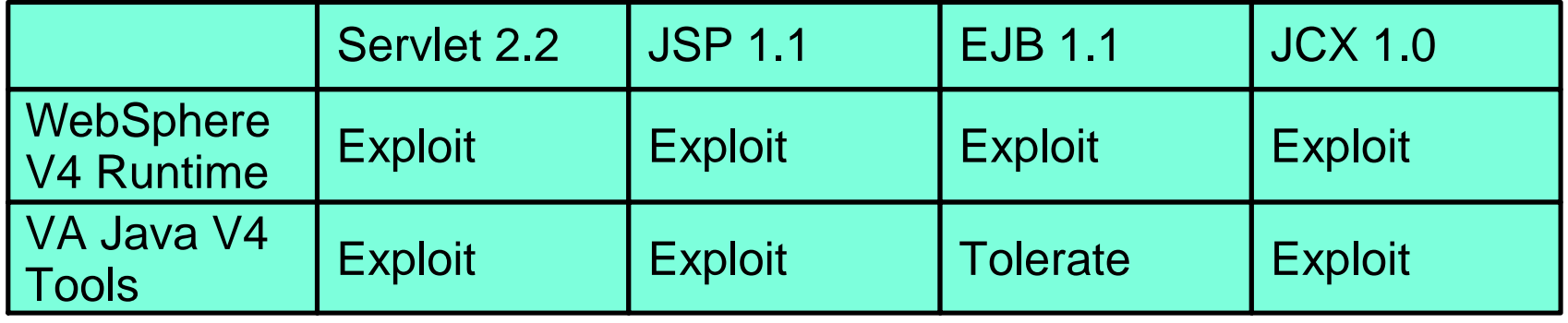

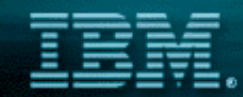

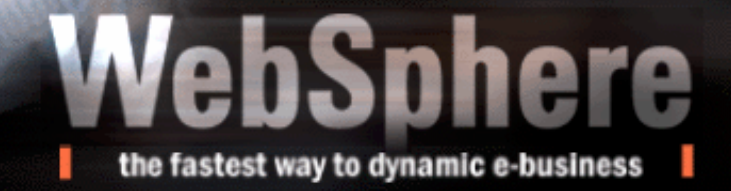

# What about that Enterprise Access?

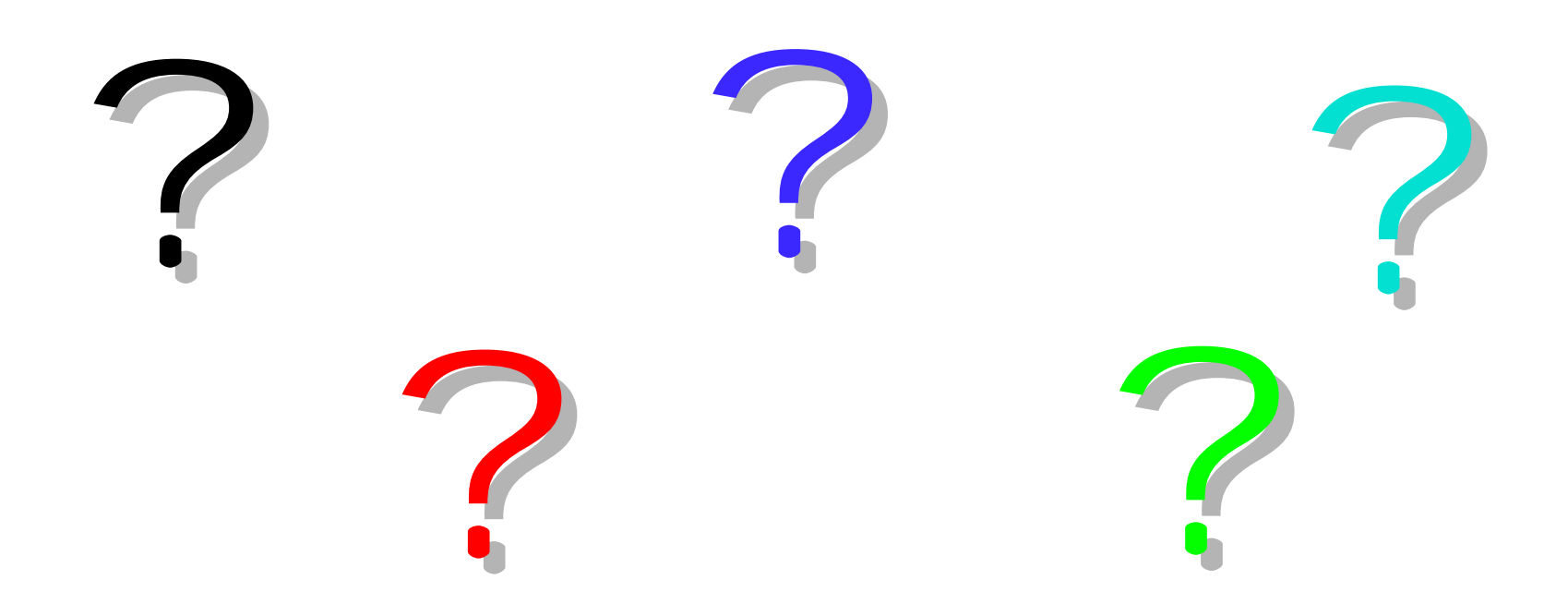

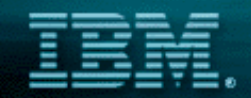

# Questions You Must Ask Any Vendor

- "How do you integrate into my business **critical** transactions**,** data **or** applications **?**
	- **The answer can't be: "Link to the middleware APIs"**
	- **Weak links between the web and the enterprise will not help build business critical solutions**

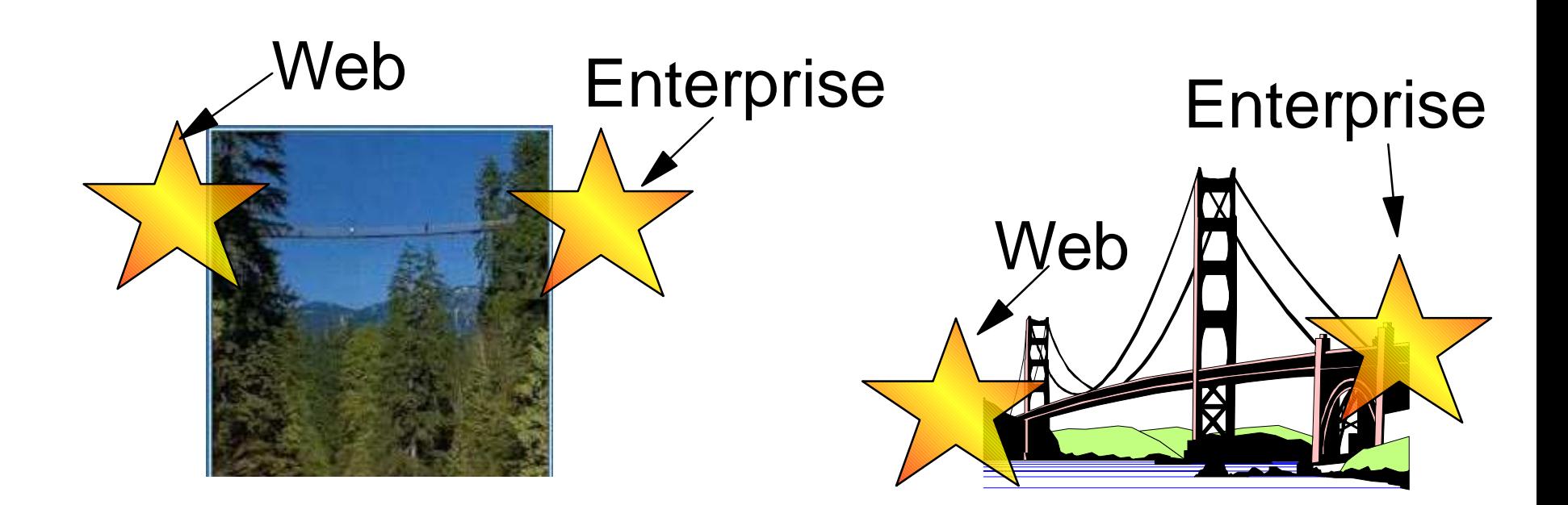

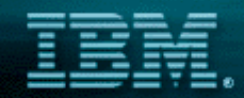

WebSphere

the fastest way to dynamic e-business

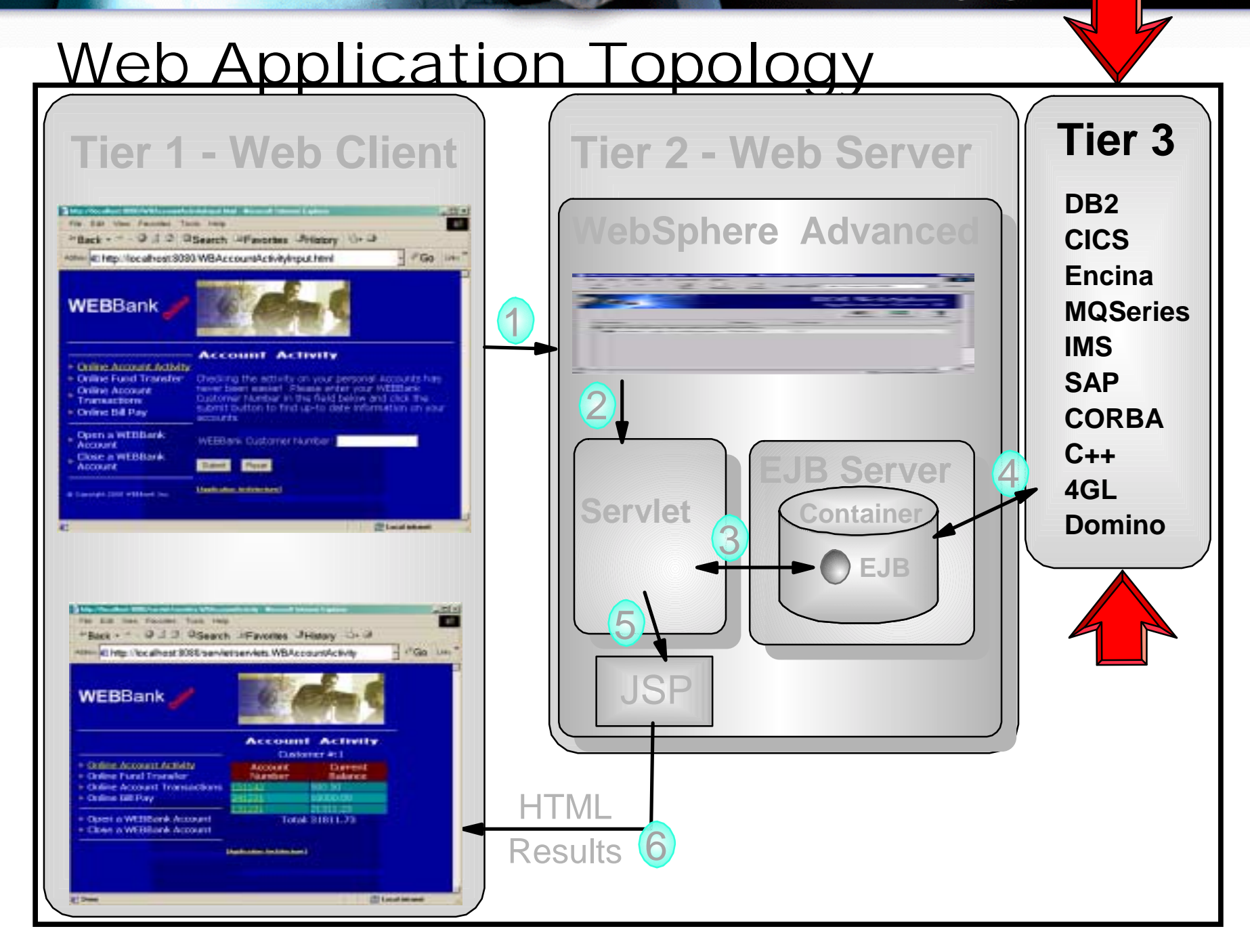

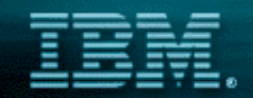

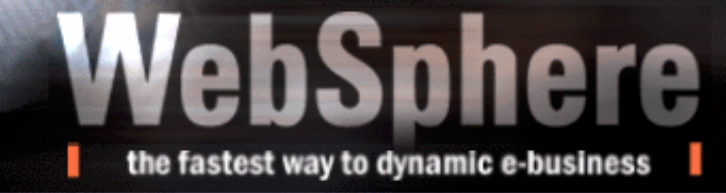

## Enterprise Access Builder

- **Integrated solution for accessing:** 
	- ▶ MQSeries, CICS, Encina, IMS, HOD, SAP R/3, **PeopleSoft, JD Edwards and Oracle Applications**
- **Developers do not worry about:**
	- ▶ Converting datatypes
	- ▶ Coding to middleware
	- ▶ Building data buffers (e.g. COBOL CommAreas)

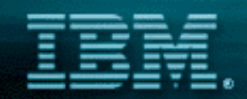

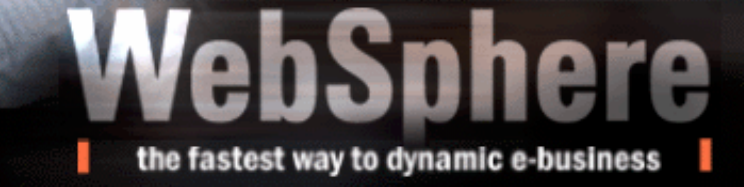

## Enterprise Access Builder

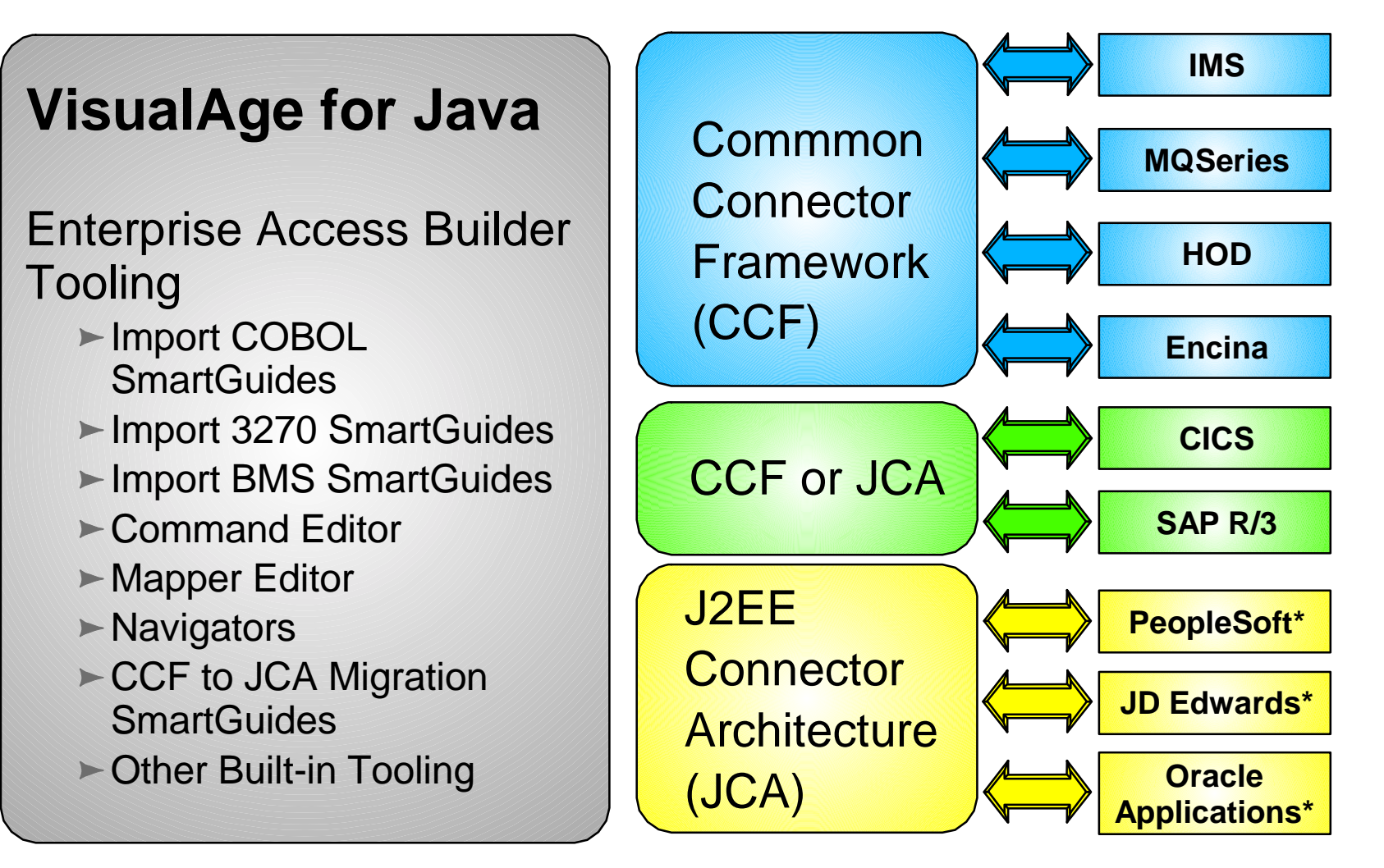

**\* Currently Windows NT only**

Use builders, not code to middleware APIs

![](_page_27_Picture_0.jpeg)

![](_page_27_Figure_2.jpeg)

![](_page_28_Picture_0.jpeg)

![](_page_28_Picture_1.jpeg)

## Enterprise Access Builder

## **Example: 3270 Importer SmartGuide**

![](_page_28_Picture_12.jpeg)

![](_page_29_Picture_0.jpeg)

## Many other Enterprise Solutions

the fastest way to dynamic e-busi

## **Persistence Builder**

#### **Object-Relational Mapping for EJBs or JavaBeans**

- **-Single Table**
- **Secondary Table (multiple tables->1 component)**
- **Inheritance mapping (Single Table, Root/Leaf)**
- **Association mappings**

## All are provided in VisualAge for Java

![](_page_30_Picture_0.jpeg)

## ehSnh the fastest way to dynamic e-business

## Example - Association Mapping

![](_page_30_Picture_116.jpeg)

![](_page_30_Figure_4.jpeg)

![](_page_31_Picture_0.jpeg)

## Many Other Enterprise Solutions

way to dynam

## **Data Access Beans**

**Create/Retrieve/Update/Delete support**

- **Invoke Stored Procedures**
- **SQLJ Development Environment**
	- **Develop Java based SQLJ access to databases**
- **DB2 Stored Procedure Builder**
	- **Create/Test/Deploy stored procedures to DB2**
- **IDL, C++, Tivoli, Domino, and more...**

![](_page_32_Picture_0.jpeg)

![](_page_32_Picture_1.jpeg)

# So What Does This all Mean?

e-business References

![](_page_33_Picture_0.jpeg)

## VisualAge for Java's Success - Partners Developing for VisualAge for Java

#### **Rational Partnership**

**Rose for modelling, ClearCase for SCM, and others**

**w3.developer.ibm.com/depts/spra/RATIONAL/downloads/IBM\_alliance.pdf**

#### **Instantiations**

**VA Assist Enterprise/J**

**IDE and Team server enhancements**

**http://www.instantiations.com**

**Sitraka (formerly KL Group)**

**JProbe - Java profiling tool**

**http://www.sitraka.com/**

**Find many others on our patner Web site**

**http://www.ibm.com/software/ad/partners/** 

![](_page_34_Picture_0.jpeg)

#### VisualAge for Java's Success - Growing with Awards

![](_page_34_Picture_3.jpeg)

"Beat of Show" for Web Application Development October 1999

![](_page_34_Picture_5.jpeg)

Wasaa Migel for Janua willis, Softmann Davelag ment Frada stivity Amard July 1999

![](_page_34_Picture_7.jpeg)

**CNET Builder.com** Best Java IDE for 1998 December 1008

![](_page_34_Picture_9.jpeg)

![](_page_34_Picture_10.jpeg)

![](_page_34_Picture_11.jpeg)

![](_page_34_Picture_12.jpeg)

![](_page_34_Picture_13.jpeg)

Application Development199 July 1999

![](_page_34_Picture_15.jpeg)

![](_page_34_Picture_16.jpeg)

![](_page_34_Picture_17.jpeg)

Bernhill computing **Fartneship Award** IS and USERS Organizations Ostober 1997

![](_page_34_Picture_19.jpeg)

Best Java DE &

Med Innovative Java Preduct

June 1999

**COMPUTERWORLD** 

**Heavyweight Product** December 1998

![](_page_34_Picture_20.jpeg)

**DM & Allied Signal** Best Enterprise Application Integration **Implementation August 1999** 

![](_page_34_Picture_22.jpeg)

Fireman's Fend & Allied Signal 1999 Innexator Awards **April 1999** 

![](_page_34_Picture_24.jpeg)

![](_page_34_Picture_25.jpeg)

(United Kingdom) Star Preduct November 1998

![](_page_34_Picture_27.jpeg)

![](_page_34_Picture_28.jpeg)

![](_page_34_Picture_29.jpeg)

![](_page_34_Picture_30.jpeg)

for Java Teels Web Innovations **June 1997** 

![](_page_34_Picture_32.jpeg)

![](_page_34_Picture_33.jpeg)

**April 1998** 

![](_page_34_Picture_34.jpeg)

![](_page_34_Picture_35.jpeg)

![](_page_34_Picture_36.jpeg)

![](_page_34_Picture_37.jpeg)

![](_page_34_Picture_38.jpeg)

![](_page_34_Picture_39.jpeg)

![](_page_34_Picture_40.jpeg)

![](_page_35_Picture_0.jpeg)

![](_page_35_Picture_1.jpeg)

VisualAge for Java's Success Applications in Production

- **"Reduces application maintenance by 70%" Harvard University**
- **"Critical to our success" Primerica Financial Services**
- **"V/A for Java a Secret Weapon-Remote Debugging 'a godsend'"**
	- **Schwab**
- **'No limitations on where we go" Allied Signal**
- **"90% Productivity Improvement when coding U/I" Fireman's Fund**

#### **Customer Success Stories**

http://www-4.ibm.com/software/ad/vajava/solutions.htm

## e-business at Schwab

#### Challenge:

- **Be the leader in online stock trading**
- **Compensate for unknown demand**

#### Business Value:

- **Leverage existing transactions**
- **Transform Schwab to an e-business**
- **Build e.Schwab in 90 days**
- **Run the leading online trading site**
	- **Day One Add capacity in 60 seconds**
	- **90 days 100,000 accounts**
	- **Today 1,800,000 accounts**
		- **More than 50% of business transacted online**

#### e-business enablers:

Websphere EE, CICS, DB2, VisualAge for Java

## *e.Schwab e.Schwab*

ebSnh

the fastest way to dynamic e-business

![](_page_36_Figure_17.jpeg)

![](_page_37_Picture_0.jpeg)

## e-business at Harvard University

#### Challenge:

- **Aging applications in Registrar's Office**
- **Difficult to use and maintain**

#### Solution:

**Create a new object-oriented application layer that leverages existing systems**

#### Business Value:

- **Users are productive in days, not months**
- **Application supports new users**
- **70% faster maintenance**

#### e-business Enablers:

**VisualAge for Java**

#### **Jonathan Clay, Chief Technologist at Nevo:**

"VisualAge for Java *puts the "integrated" into IDE*. Everything you need for full-scale, professional development together in one complete package."

![](_page_37_Picture_75.jpeg)

the fastest way to dynamic e-business

#### HomeDirect USA - Bekins Van Lines **Challenges**

- **Provide customized shipment-tracking information to their customers, including major e-commerce retailers and the end consumers**
- **Leverage their existing mainframe**

#### **Solution**

**Web-based shipping and tracking system built with IBM WebSphere Application Server, IBM VisualAge for Java and IBM DB2**

#### **Business Value**

- **More than \$10 million (US) in increased revenue**
- **Reduced operating expenses of \$250,000 annually**
- **Improved customer service and satisfaction**
- **I/T development savings of approximately \$125,000**

![](_page_38_Picture_11.jpeg)

the fastest way to dynamic e-business

**Mack Your Shipment** 

for: Retail, Catalog, or E-commen

![](_page_38_Picture_14.jpeg)

rom Acme, Washington o Zelwood, Florida. overage to every address

![](_page_38_Picture_16.jpeg)

We don't just have the solution we are the solution

**Network** 

Servio

www.homedirectusa.com

Experience

![](_page_39_Picture_0.jpeg)

![](_page_39_Picture_1.jpeg)

## Some Final Thoughts

## **Look for tooling which:**

- **Is integrated between tools in portfolio** 
	- **e.g. How easy is it to build an application from end-to-end? (HTML/JSP->Servlet->EJB->Legacy)**
- **Is integrated with a runtime**
- **Supports the key features of a runtime**
	- **e.g. Personalization**

## **Enterprise connectivity means more than database integration**

**e-business applications need to connect with with critical data, transactions and applications.** 

![](_page_40_Picture_0.jpeg)

# Thank you!

#### **VisualAge Developers Domain**

**www.ibm.com/vadd**

**Online community for over 300,000 VisualAge developers!**

#### **VisualAge for Java Marketing Web Site**

**www.software.ibm.com/ad/vajava**

#### **WebSphere Advisor Magazine**

- **www.WebSphereAdvisor.com**
- **Redbooks**
	- **www.redbooks.ibm.com**